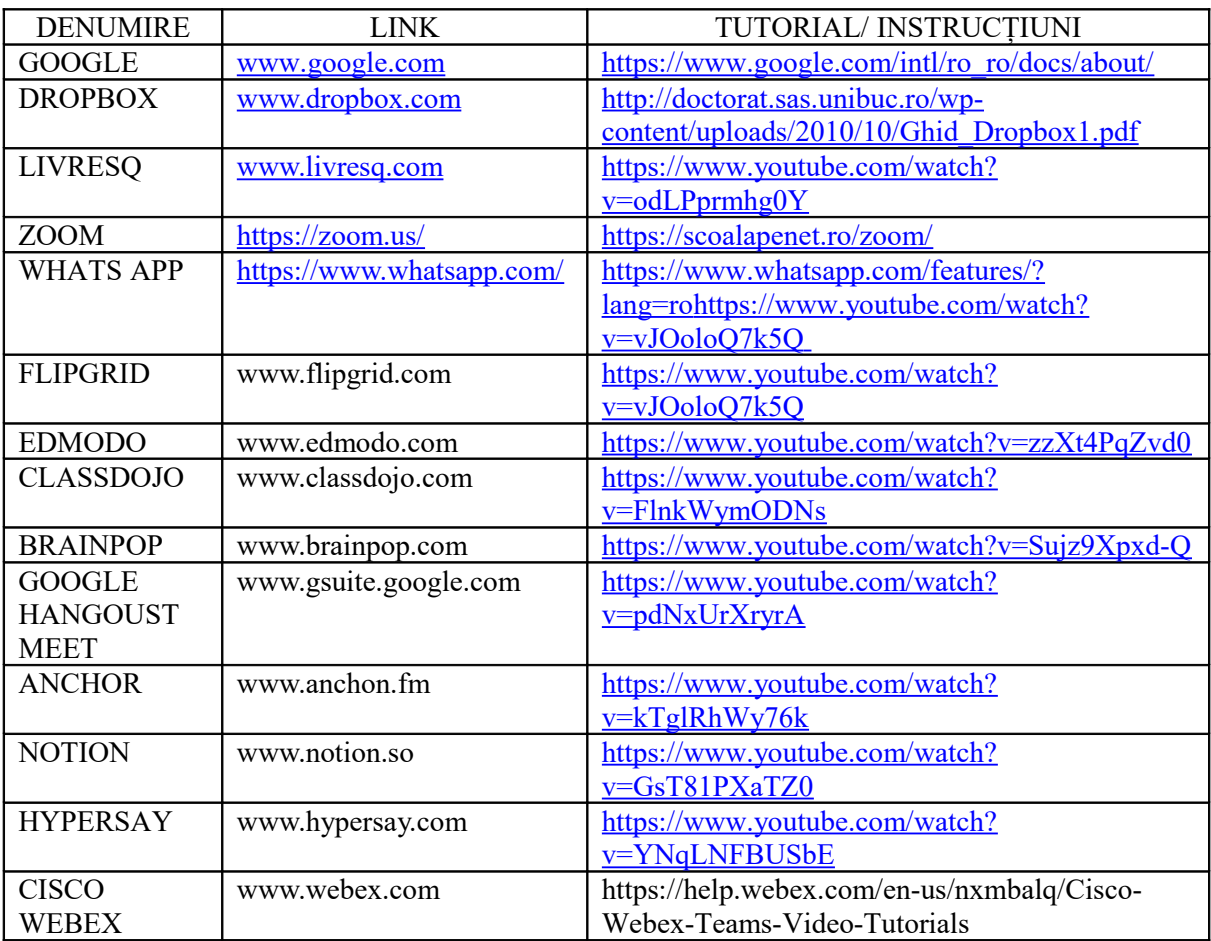

## **INSTRUMENTE PENTRU PARTAJARE DOCUMENTE ȘI/ SAU LUCRU SINCRON**